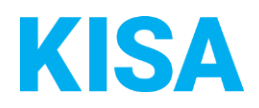

## Konfigurierbare Datenfelder des Online-Antragsassistenten Familienpass beantragen

Nachfolgend beschreiben wir die Möglichkeiten zur individuellen Konfiguration des Online-Antragsassistenten. Um die Datenfelder und Abschnitte nachvollziehen zu können, empfehlen wir Ihnen, die Demoversion des OAA aufzurufen.

Die Demoversion des Online-Antragsassistenten finden Sie hier\*: <https://amt24dev.sachsen.de/zufi/leistungen/6000890?plz=00001> \*Einmalige Registrierung im Amt24DEV-System vorausgesetzt

## Abschnitt "Informationen"

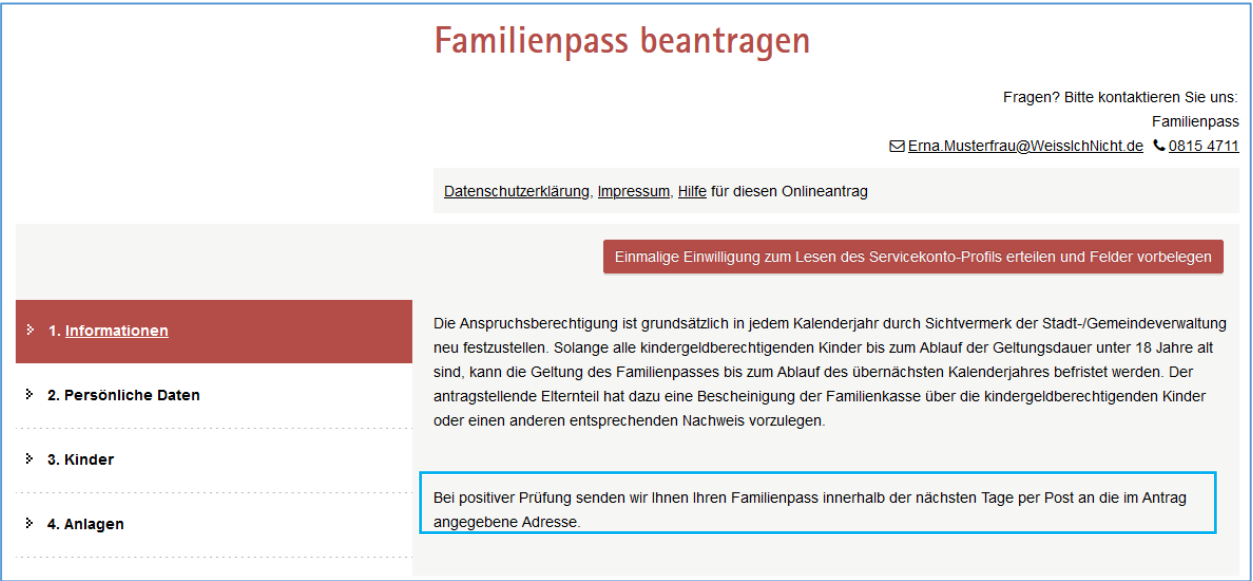

Im Abschnitt "Informationen" können Sie eine Textanzeige individuell mit Angaben zum Ablauf der Antragsbearbeitung füllen. Beispielhaft ist hier aktuell der Mustertext "*Bei positiver Prüfung senden wir Ihnen Ihren Familienpass innerhalb der nächsten Tage per Post an die im Antrag angegebene Adresse.*" hinterlegt.

Soll der Mustertext angezeigt werden? ☐ Ja ☐ Nein

Bei "Nein", geben Sie bitte einen alternativen Text an:

Klicken Sie hier, um Text einzugeben.